## Maths : production personnelle semaine du 23 mars

 $2^{\text{\tiny \textsf{eme}}}$  production personnelle proposée : cette semaine, je vous propose de créer un pavage sur le modèle de ceux d'Escher. Un pavage est le remplissage d'une surface à l'aide de figures identiques, sans laisser d'espace entre elles.

Maurits Cornelis Escher est né le 17 juin 1898 à Leeuwarden en Hollande et est décédé en 1972. Bien que durant toute sa vie il s'avoua incompétent en mathématiques, dès son jeune âge, il était intrigué par la symétrie, les figures géométriques et par les lois géométriques de la nature. Manifestant également un grand attrait pour les arts, il consacra sa vie à la gravure et à l'art graphique.

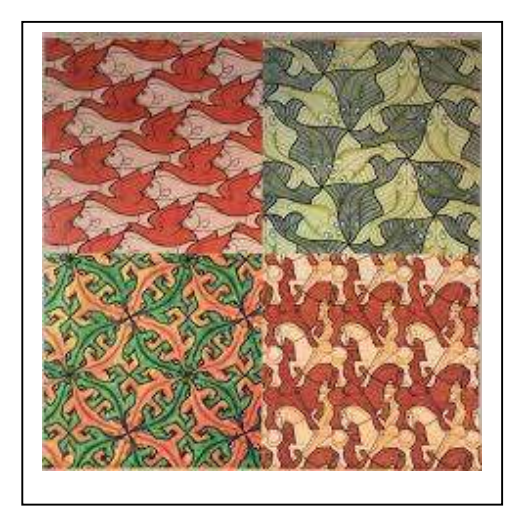

• Escher a produit plus de 150 dessins en couleurs, dans lesquels s'imbriquaient des créatures qui rampaient, nageaient ou planaient, emplissant tout le plan. Les œuvres d'Escher présentent souvent des transformations géométriques connues, telles que la translation, la rotation, la symétrie axiale ou l'homothétie.

## Les étapes : pour réaliser le pavage

- 1. Je réalise un gabarit en papier épais (canson, bristol).
- 2. Je trace le contour du gabarit une l<sup>ère</sup> fois au milieu d'une feuille blanche A4.
- 3. Je fais faire un demi-tour (symétrie centrale) au gabarit et je trace un  $2^{eme}$ contour.
- 4. Je continue ainsi à tracer les contours de ma figure pour remplir toute la page.
- 5. l'ajoute éventuellement des dessins pour donner vie à ma forme, puis j'ajoute 2 couleurs en veillant à les alterner.

## Consignes pour réaliser le gabarit :

- 1. Dans du papier épais, je trace puis découpe un rectangle de 6 cm sur 8 cm. Je le plie en 2 dans le sens de la largeur. Je scotche les bords en laissant un petit espace aux 2 sommets.
- 2. Je trace un point dans le rectangle, puis 4 lignes qui partent des sommets et le rejoignent (segments ou lignes courbes).
- 3. Je découpe sur les lignes seulement la partie du dessus, en glissant la pointe de mes ciseaux entre les 2 morceaux du rectangle plié.

4.

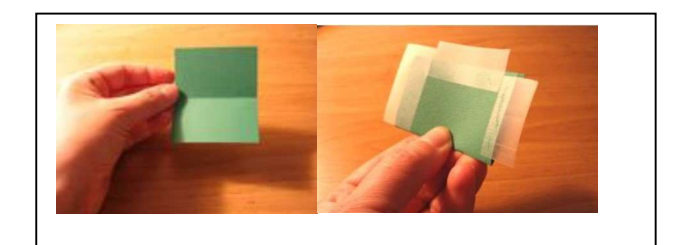

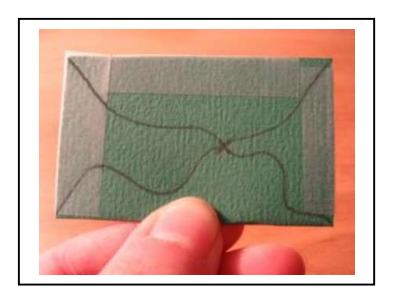

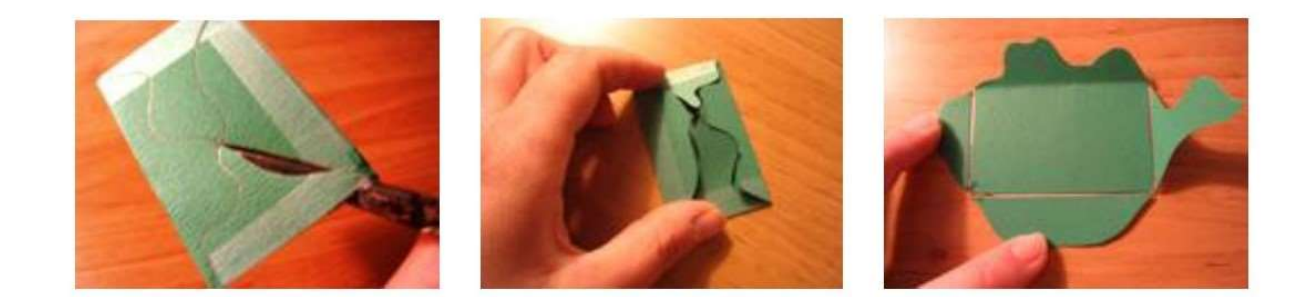

Déplier. (il y a un rectangle entier et le  $2^{eme}$  rectangle est en 4 morceaux tout autour)

5. Si besoin, enlever puis remettre les scotchs pour qu'il n'y ait aucun espace dans mon gabarit.

## Consignes pour faire le pavage : voir étapes 2 à 5

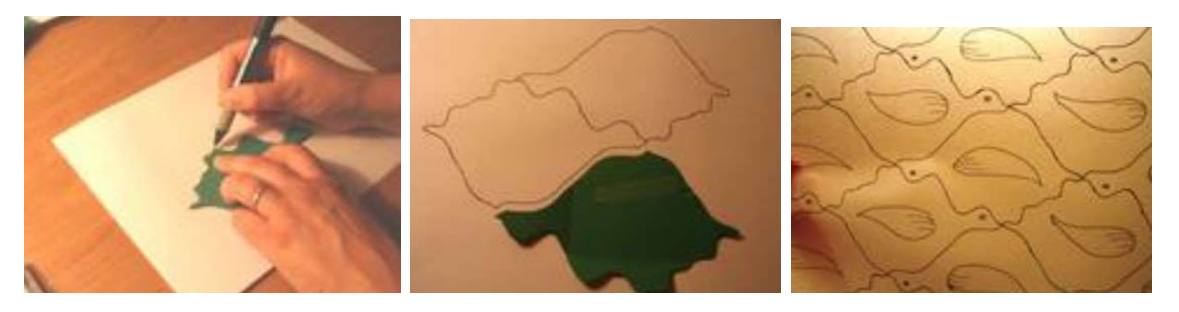

2. Je trace 1 fois 3. Je fais un demi-tour et je remplis ma page 4. et 5. J'ajoute dessins et couleur